- 1 Use Maths–Pro or Geo–Pro to draw any quadrilateral.
- 2 Measure to find the mid–point of each side.
- 3 Join the mid–points in order to form an new quadrilateral inside your original one.
- 4 What do you notice about the new shape?
- 5 Investigate by repeating the above steps for several new quadrilaterals (or use the shapes below).

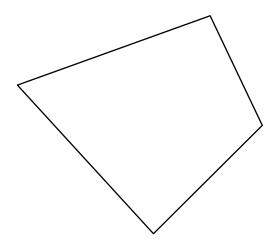

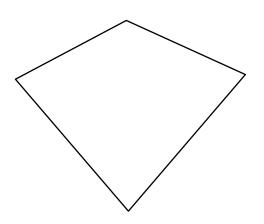

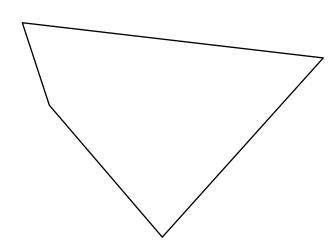

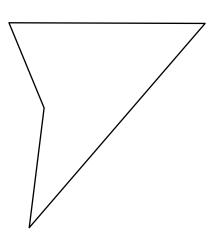

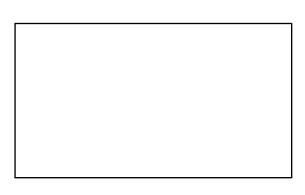